# **Referenzserver Roser**

Der Referenzserver stellt einen Offloader und einen Ubiquity WLAN Controller in einer virtualisierten Umgebung (Proxmox PVE) bereit. Er ist für grössere Installationen geeignet (Zeppelinstr. und Roser Areal: jeweils 16 APs, in der Zepp.str. bis zu 350 concurrent user mit Telekom Glasfaser Uplink beobachtet). Die Administration der Virtualisierungsumgebung erfolgt per ssh oder über eine Web-Oberfläche.

# **Hardware**

# **Software**

## **Proxmox PVE 7.2x**

### <https://192.168.92.2:8006>

Permission group: "admin" roleid "Administrator" Privileges: Datastore.Allocate,Datastore.AllocateSpace,Datastore.AllocateTemplate,Datastore.Audit, Group.Allocate,Permissions.Modify,Pool.Audit

ladoga812

#### **Netzwerk**

- enp7s0 » vmbr0 192.168.92.2 fix
- enp4s0 » vmbr1 10.10.10.1 fix

#### **storage**

- $\bullet$  PVE: local + local-lym / root 94G
- PVE: data /mnt/sdb1 916G

#### **KVM VM ffoffload 100**

- net0 » vmbr0
- net1 » vmbr1, VLAN Tag 10
- Snapshot: preconfig, Un-configured offloader, Thursday 22 September 2022

## **KVM VM ubctrl1 103**

Ubuntu 20.x, Docker CE

- Quelle Container:<https://fleet.linuxserver.io/image?name=linuxserver/unifi-controller>
- net0 » vmbr0
- $\cdot$  IP 192.168.92.3
- Snapshot: preconfig, Un-configured controller, Thursday 22 September 2022

From: <https://wiki.netzwissen.de/>- **netzwissen.de Wiki**

Permanent link: **[https://wiki.netzwissen.de/doku.php?id=freifunk\\_gues&rev=1664468659](https://wiki.netzwissen.de/doku.php?id=freifunk_gues&rev=1664468659)**

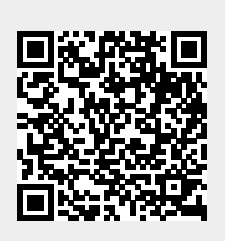

Last update: **05/03/2024 - 10:52**